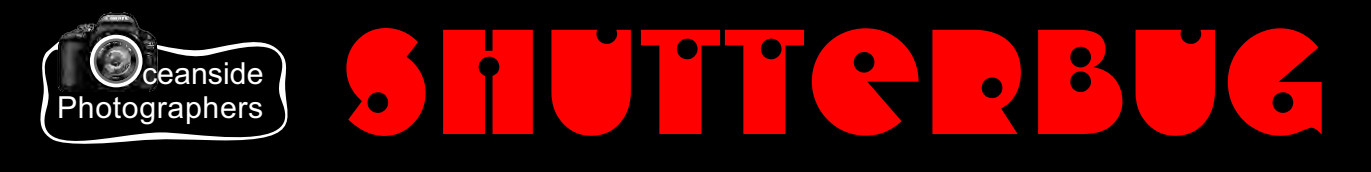

### Volume 7 Number 12  $N E W S L E T T E R$  April 2015

#### **Oeanside Photographers Welcomes Visitors**

Visitors may attend two free meetings (either/or general or education) before deciding if you would like to join. Please check in at the membership desk as you enter. The annual dues are \$48 for the first year (which includes a name tag) and \$36 per year after that. Dues are prorated monthly between June and April.

#### **Meeting Times**

*OP General Meetings* are held the first Wednesday of the month from 7:00 to 9.00 PM in the East Hall at the Qualicum Beach Civic Centre.

*OP Education Meetings* take place on the third Tuesday of the month at 7:00 PM in Windsor Room at the Qualicum Beach Civic Centre. Bring your camera and manual if you would like help.

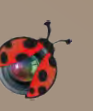

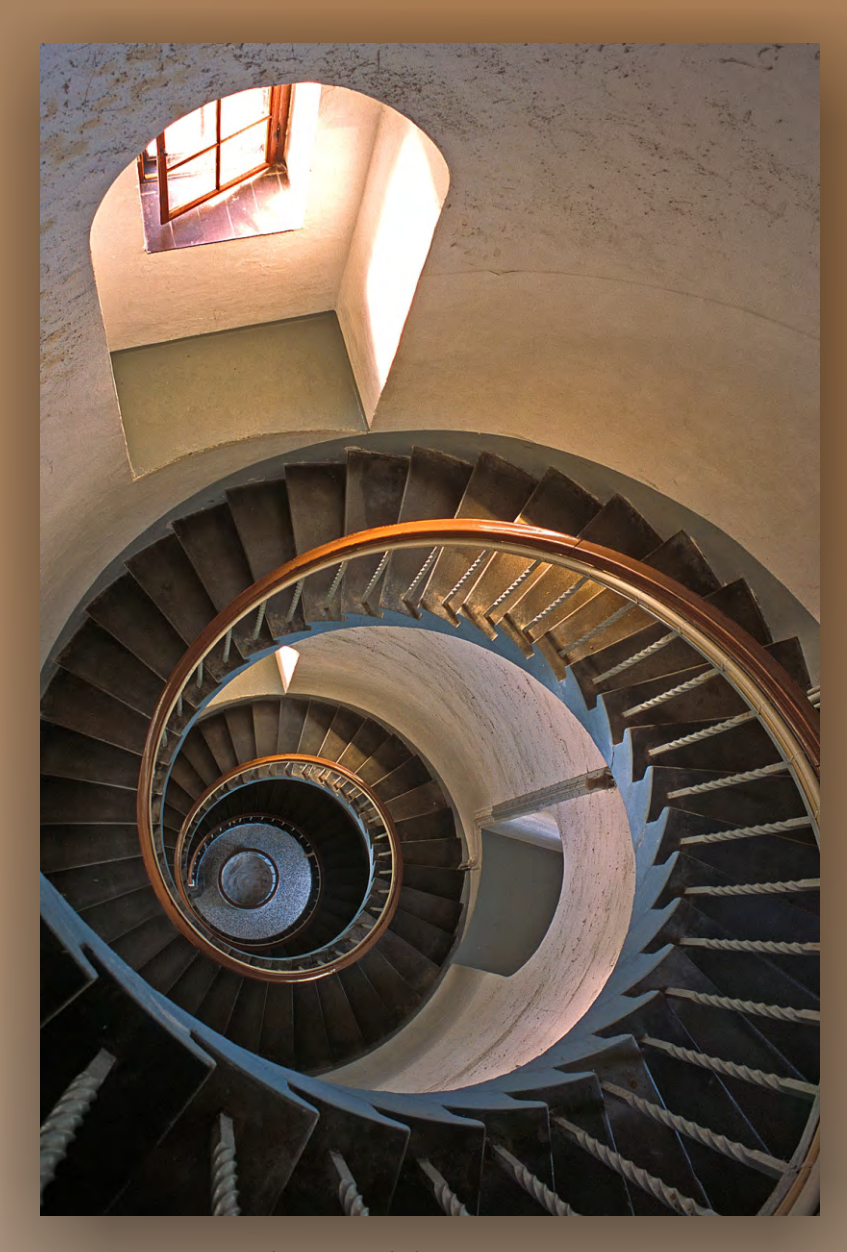

Photograph by: **Ken Meisner**

The circular staircase was shot in a lighthouse on the west coast of Denmark late one afternoon when the sun was coming in the windows just right.

*The aim of the Oceanside Photographers is to promote learning, sharing and the enjoyment of photography in a convivial atmosphere.*

## Vol. 7 No. 12 **SHUTTGRBUG** *N E W S L E T T E R* **April 2015**

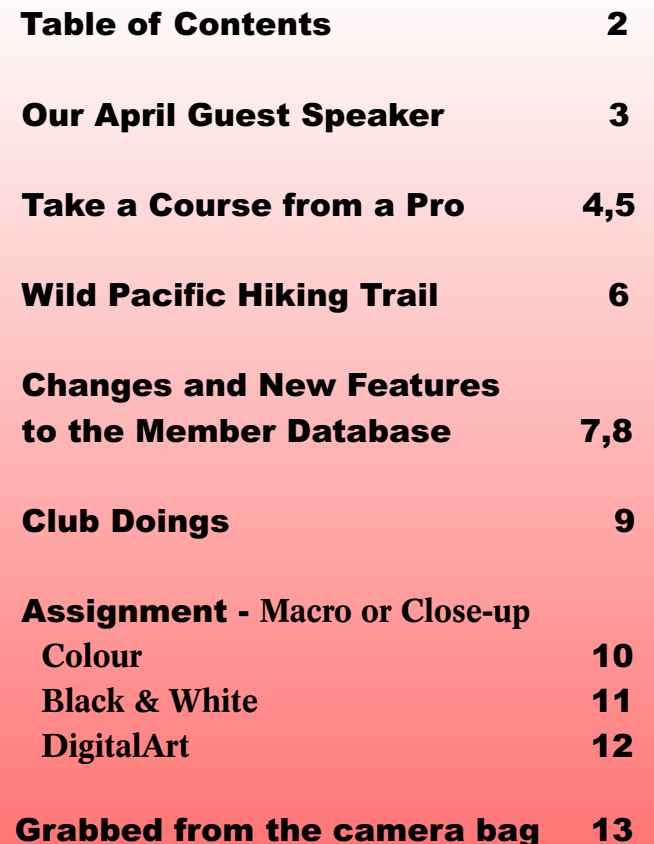

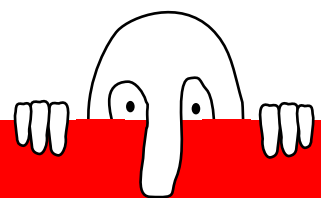

### **WANTED: SOMEONE TO TAKE OVER AS NEWSLETTER EDITOR**

The next issue of the OP Shutterbug will be the last one produced by Frieda and Dennis. If the club is going to continue being served by a newsletter then someone needs to volunteer.

#### Please contact Frieda

[\(newsletter.opc@gmail.com](mailto:newsletter.opc@gmail.com)) with any questions you may have about doing the project. An incoming editor would get lots of help and support.

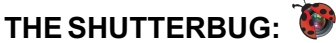

This newsletter is published monthly via posting to the club website.

Back issues can also be accessed from the website.

#### **SUBMISSIONS:**

The editor welcomes ideas, questions, suggestions, and photos that illustrate club activities.

Sold an image? Exhibiting ? Win a photo contest prize? Taking a photo-related course? Other members would be interested in hearing about it.

Please send material to: Editor Frieda Van der Ree at [newsletter.opc@gmail.com](mailto:newsletter.opc@gmail.com) Newsletter Design and Layout: Dennis Ritchie

#### **CLUB MEETINGS:**

Please remember to wear your name tag to club meetings and events.

Lost your tag? See Debra at the welcome desk to order another.

Due to allergies, asthma and other conditions, we request that you do not wear anything with a fragrance to the club meetings.

#### **Affiliations:**

Oceanside Photography Club is a member of the Canadian Association of Photographic Arts.

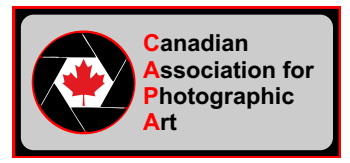

For Club Executive contact information, Upcoming General Meetings, Field Trips, Education Meetings and assignments please visit the OPC Website <http://oceansidephotographers.ca/wp/>

## **Our Guest Speaker for April 1st Meeting**

by Frieda Van der Ree

## **Ted Krug on The Adventures and Misadventures of a Wildlife Photographer**

Finding people who are capable, willing

and available to come as guest speakers is no easy task but one that our *Program Director* **Lajla Stevenson** manages to pull off brilliantly month after month. So how does she find people? She scours local news, asks around and spends a lot of time on the phone trying to pin down potential candidates. Sometimes it's serendipity.... OPC member Corrie **Dekluyver** describes how Ted Krug came into the picture:

"Recently a friend of mine for over 50 years, Gordon Rempel, moved from Parry Sound to Parksville. When I mentioned to him the activities of the

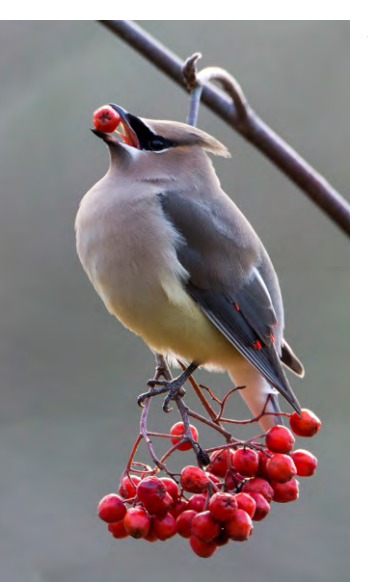

OPC including our guest photographers, he mentioned that his friend Ted Krug in Parry Sound was interested in the Island Brant Festival and was considering a trip

> here. He also told me that his work is exceptional, and that he is a very good presenter." Of course Corrie reported this to Lajla who contacted the photographer and--voila!- -another speaker found.

> In Ted's 15 years of experience with digital photography he has found subjects all over the globe- polar bears in Churchill, Siberia and Alaska, spirit bears on the BC coast, Pandas in China, tigers at the China/Russia border, jaguars in South America and the

wildlife of the Serengeti Plains. He has also taught courses in Digital Photography and "digital darkroom".

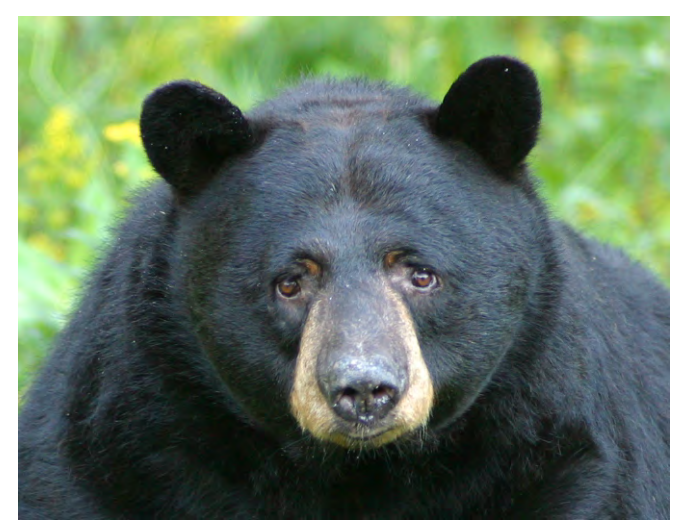

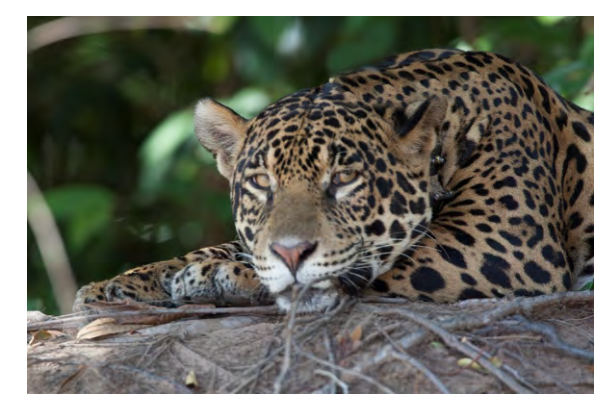

All Photos by Ted Krug

## **Take a Course from a Professional**

by Ed Dunnett

Thinking of spending \$2000 on more<br>gear or, say, a spanking new camera hinking of spending \$2000 on more lens? Could I suggest you first think about spending the money on a course from a professional photographer. I just did and it was the best photographic investment I ever made.

The difference is that because of their experience pros 'see' the finished photo before pressing the shutter. Couple that with knowing when and how to shoot the scene best, you have the basis for a fundamentally different approach to photography. By contrast I see a scene, press the shutter and hope for the best. Not the pros.

I like architecture and street photography so my week-long course in San Miguel de Allende, Mexico might not suit you. But I strongly suspect you would get similar results from a course say in landscape or nature photography. I wanted to take a photo of a dude riding a motorcycle. My instructor Mark showed me how to shoot the photo below which is completely different to the way I would normally approach it. He said: Let's wait until a ray of light forms in the street, so that sunlight lights half the street and leaves the rest in shadow. Then underexpose by two full stops, wait for the biker to ride into the sunlit part and fire away. This makes the rider stand out without totally

obscuring the background and gives a much more interesting shot.

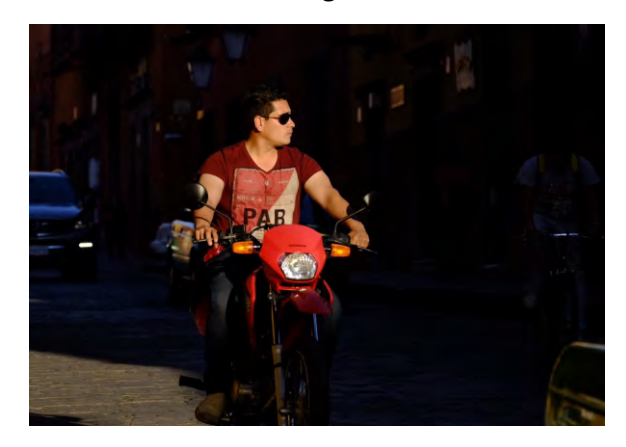

Now I know you will say the course will lead to additional gear as well for an additional expense. Well not in my case. I sheepishly showed up with my Fujifilm X-E2 mirrorless camera. I was astonished to find one pro with the exact same camera and the other with a similar one. They say the small cameras work fine with much less weight. They bring their fancy Nikon gear to wedding shoots because I suspect clients might otherwise not take them seriously. But other than for professional work they use small cameras like the fujis.

Bottom line: pros will help you get a lot out of the gear you have. In my case they didn't encourage me to buy a new camera or a new lens. So, think about that course before you buy the new gear.

cont'd on page 5

## **Take a Course from a Professional** continued

#### **About the courses:**

The week long course is the one that cost \$2000. I also took a one hour a day classroom course for three days that cost much less. It's the long one that really makes the difference because of the hands on time. The instructors are from snowy Saint John so are happy to be away from winter. They have been to San Miguel for the week long courses since 2008 which says a lot for this location. Instructor Mark Hemmings is as good as they get in my opinion.

[http://markhemmings.com/workshops](http://markhemmings.com/workshops-classes/)[classes/](http://markhemmings.com/workshops-classes/)

The course involves mostly walking around town with them looking over your shoulder and calling for shots like this.

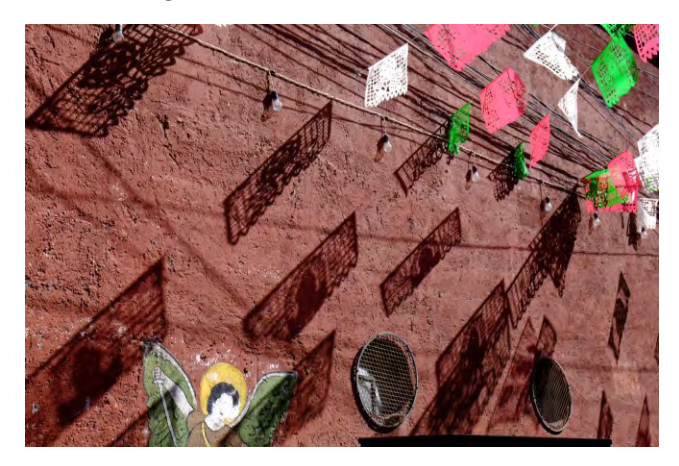

We also went out of town to an abandoned hacienda which was a highlight. We were encouraged to shoot from unusual angles and vertically.

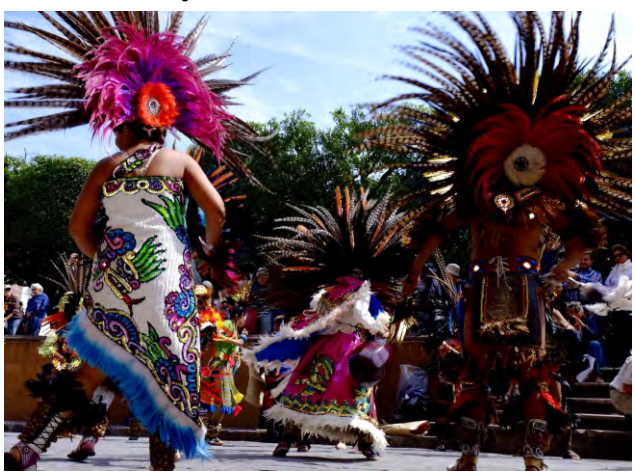

This helped me when I shot this parade with the camera resting on the ground. Light was not great so I will work more on it in Lightroom. I do think the unusual angle makes it more interesting.

They also gave slideshows on shooting methods. However with only seven students it was the one on one time that made the big difference. I was worried about spending so much on the workshop. But now I just wonder what took me so long.

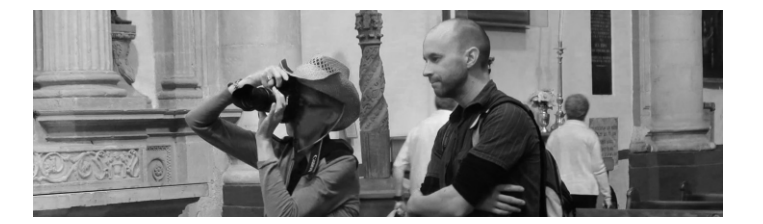

# **Wild Pacific Hiking Trail, Ucluelet**

Photos by **Corrie Dekluyver**

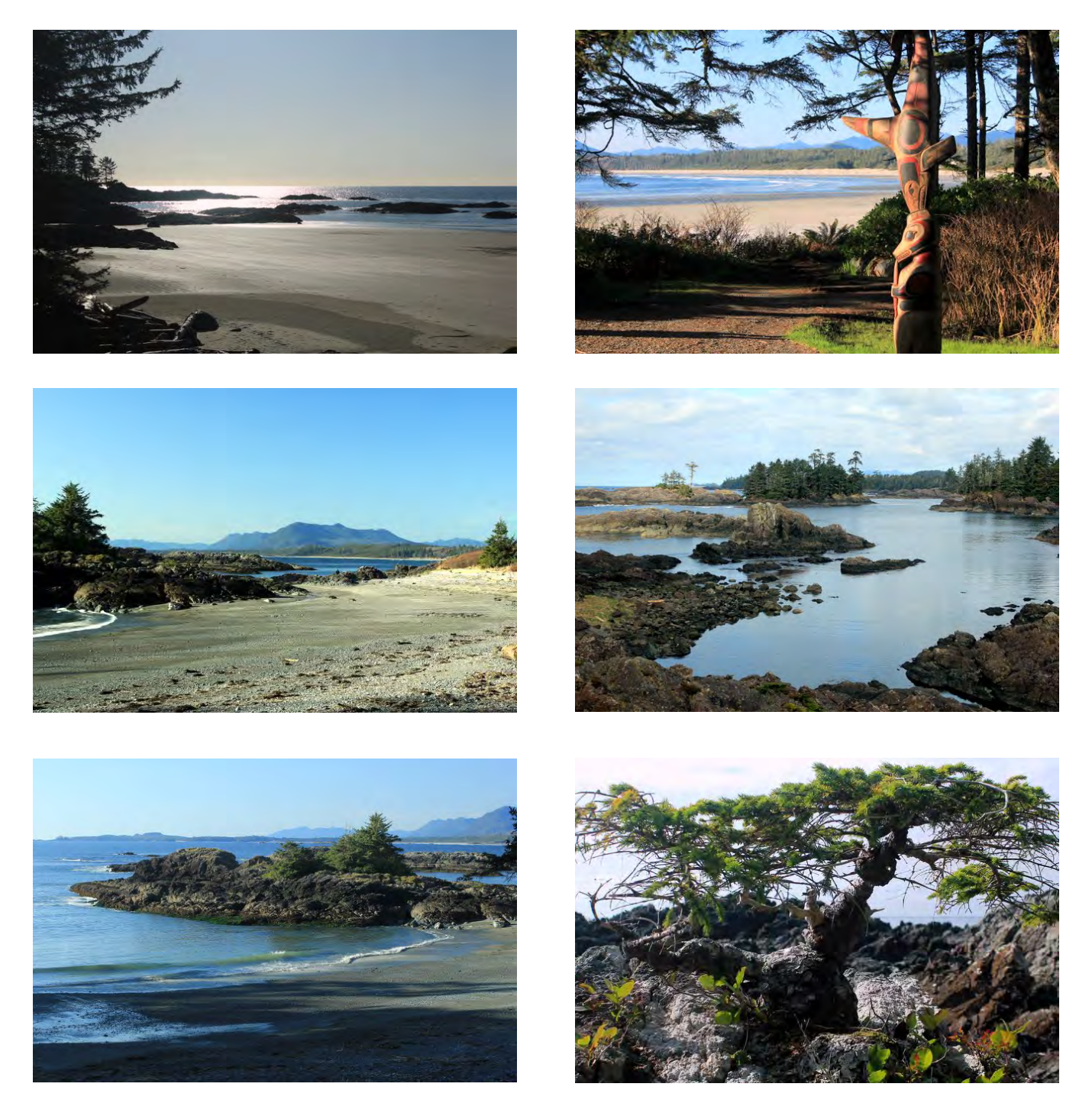

For more information about this trail click [here.](http://ucluelet.ca/explore-ucluelet-british-columbia/attractions/wild-pacific-trail-hiking-wheelchair-accessible-trails-ucluelet-bc)

## **Changes and New Features to the Member Database** by **Jack Harynuk**

#### **NEW LOOK**

The overall look has been replaced with a new template that uses more screen area and provides a white background for easier viewing of images. The general layout of each page has two columns, a wider left side for entry of information and viewing photos. A narrower column on the right generally holds information about the entry rules and hints. Apart from the new Personal Photos pages, all the forms operate in the same manner.

#### **LOGIN PAGE**

The login screen now displays a randomly selected winning image from one of our previous assignments with login fields to the right. (fig.1)

#### **PERSONAL PHOTOS PAGE**

Your personal photos are added from the Members tab with the Personal Photos at the bottom. A list of your photos are displayed with the oldest at the bottom. (fig.2)

The Add New button allows for uploading a photo. Enter a title and a short description (for future use) in the fields indicated and select a gallery (Landscape, Wildlife, etc.) for the photo. Click on Browse to find your photo, then click Update to upload it. Size limits are the same as for assignments. (fig. 3)

NOTE: If a photo is seen as not acceptable, you can be asked to remove it and if necessary, the Membership Director has the option to hide your photos.

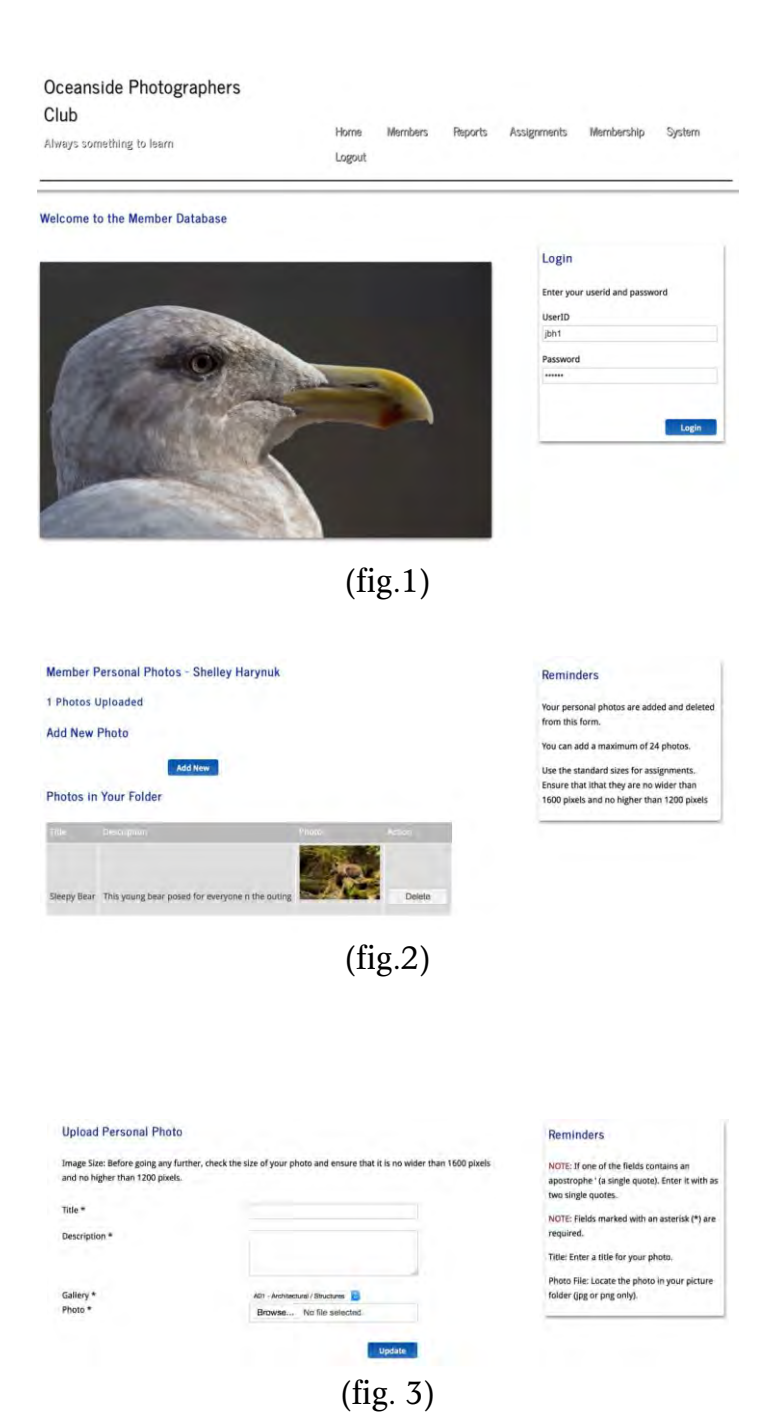

cont'd on page 8

stemments Personal Photos

## **Changes and New Features to the Member Database cont'd**

Club

Oceanside Photographers

Always something to learn

<sub>S</sub>

Ñ

d

### **GALLERIES ON THE WEBSITE**

A Galleries link will shortly be added to the website and it will open up pages for viewing our Assignments over the past year and our Personal Photos. (fig. 4)

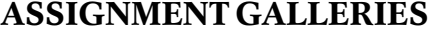

Our assignments from the past 12 months are listed in the Assignments section. Twenty-six images from each are randomly selected for display and they show the title and photographer. The Members section lists those members who have submitted images to assignments and will show up to 26 of their images from the past year. (fig. 5)

#### **PERSONAL PHOTOS GALLERIES**

The Members section contains a list of active club members who have uploaded personal photos. If you host a website or keep images on a separate site and you have entered that information on our Members -> Your Webpage area of the database, then that information is displayed when your name is selected from the list.

"The Galleries section randomly selects images from a gallery that you choose (Landscape, Black & White, People, etc.)" (fig. 6)

**FINAL NOTE:** You need to have entered Y to the Share Photos indicator on the Members -> Personal page. This permits the system to select your personal and assignment photos. It also indicates that you understand that your images could be copied by anyone.

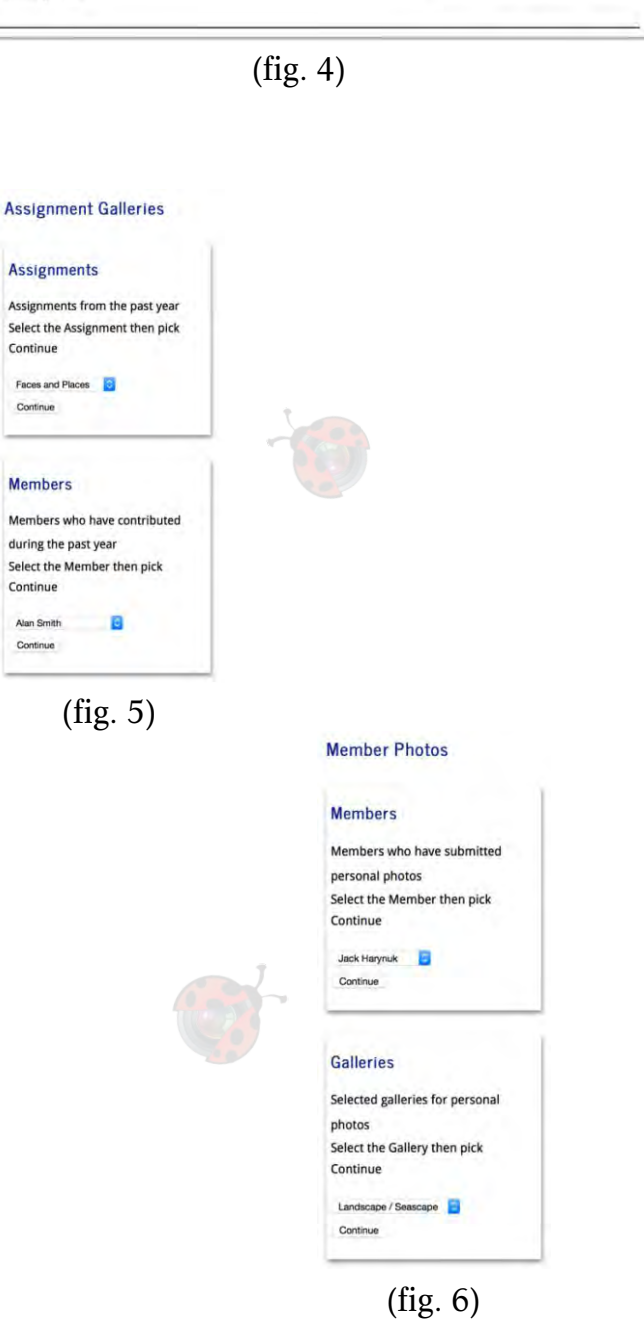

# Club Doings **Exhibition - Quality Resort Bayside**

by Levonne Gaddy

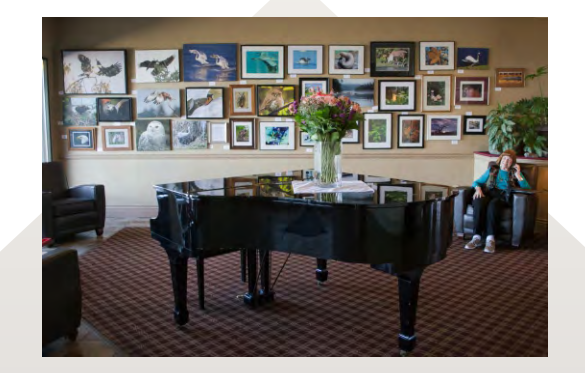

Don't forget to go to see the OP exhibition hanging at the Quality Resort Bayside in Parksville throughout March. The exhibition helps celebrate the 25th anniversary of the annual Brant Festival. The hanging team in the group photo below were (left to right) **Paul Edelenbos, Exhibition Director Levonne Gaddy, Margorie Dunlop and Kevin McGuinness**. Levonne reports that they had a lot of fun.

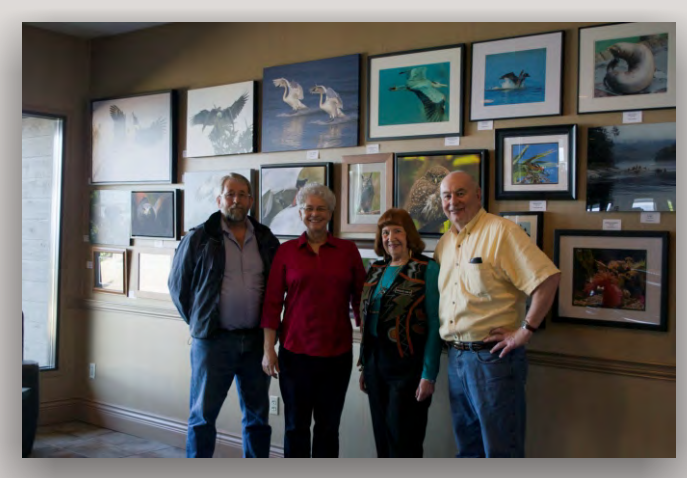

At the Brant Festival celebration on Saturday night, Inge won first <sup>p</sup>lace for her owl <sup>p</sup>icture, second place went to Penny Marshall and third to

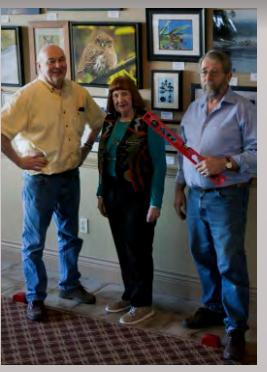

Kevin Mcguiness. Levonne is waiting for details about the auction items but know that they all sold except for one. From the exhibit Penny Marshall's two pictures sold.

Oceanside Photographers **http://oceansidephotographers.ca/wp/** Page 9

# Assignment: Macro or Close-up Category: Colour

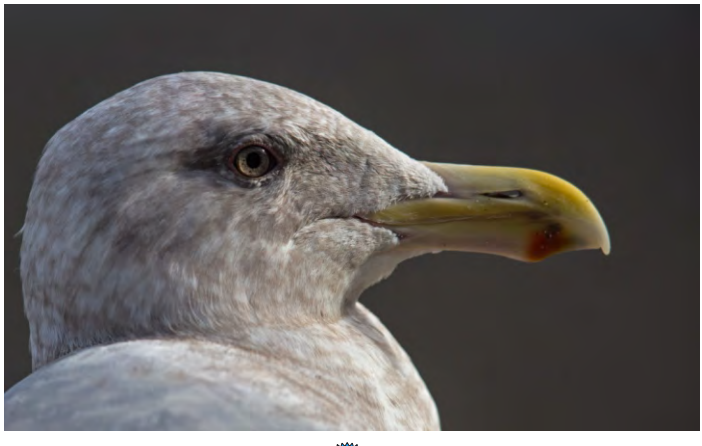

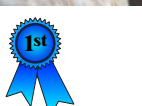

*Feed Me* **1st Paul Edelenbos** 

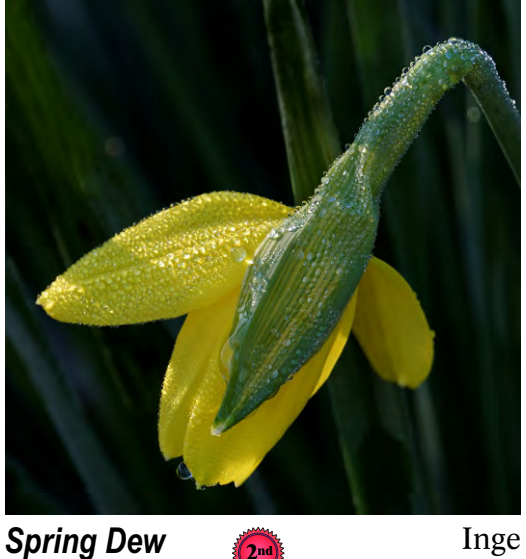

Riis McDonald

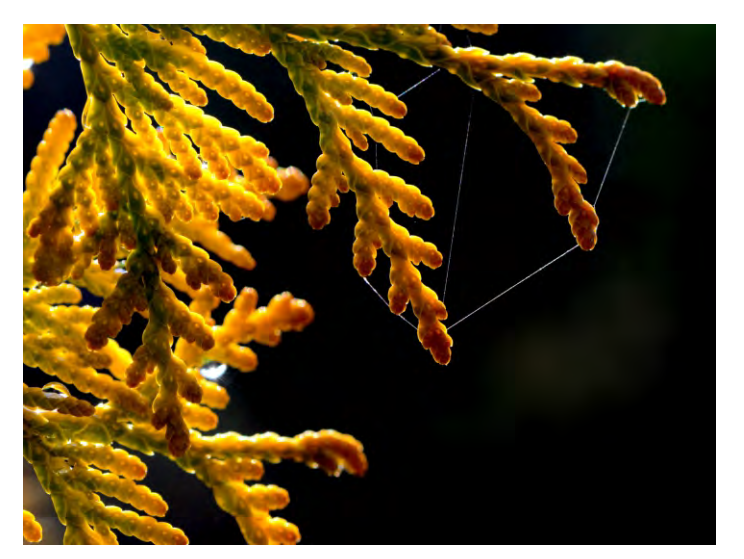

*Spider Web & Rain Drops*

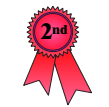

**Clifford Anderson** 

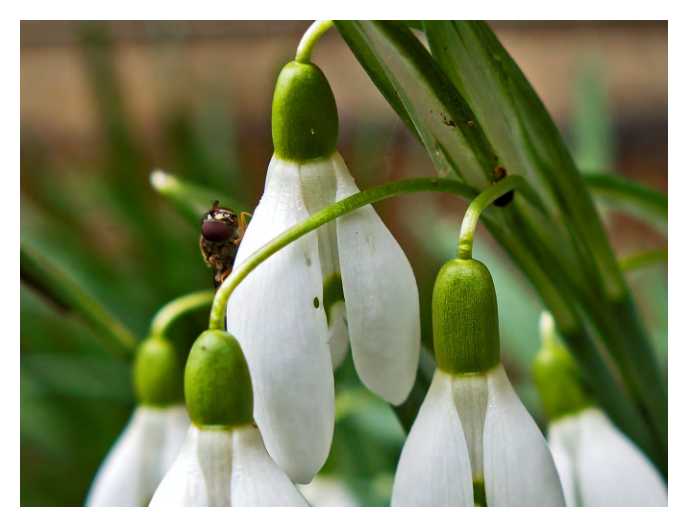

*Bug on Snow Drop* **3<sup>***a***</sup><sub>3</sub><sup>***a***</sup>** *Ken Meisner* 

Oceanside Photographers **http://oceansidephotographers.ca/wp/** Page 10

# Assignment: **Macro or Close-up** Category: **Black & White**

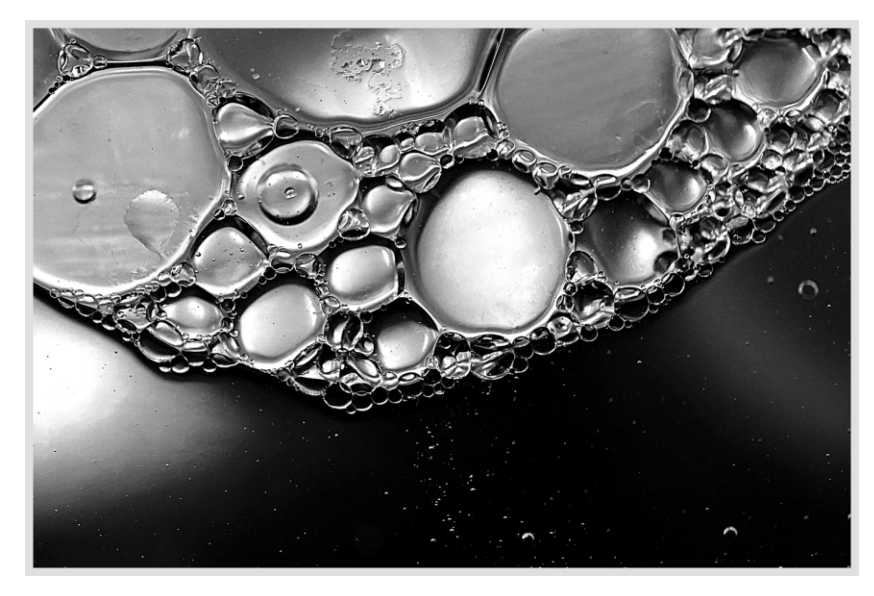

*Bubbles* **1988 1988 1988 1988 1988 1988 1988 1988 1988 1988 1988 1988 1988 1988 1988 1988 1988 1988 1988 1988 1988 1988 1988 1988 1988 1988 1988 1988 1988 1988**

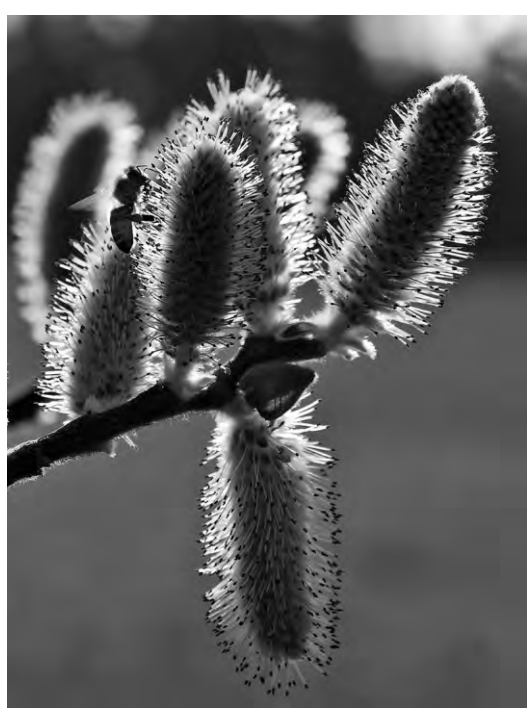

**Spring Is In** *The Air*

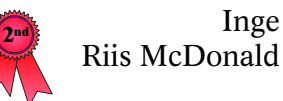

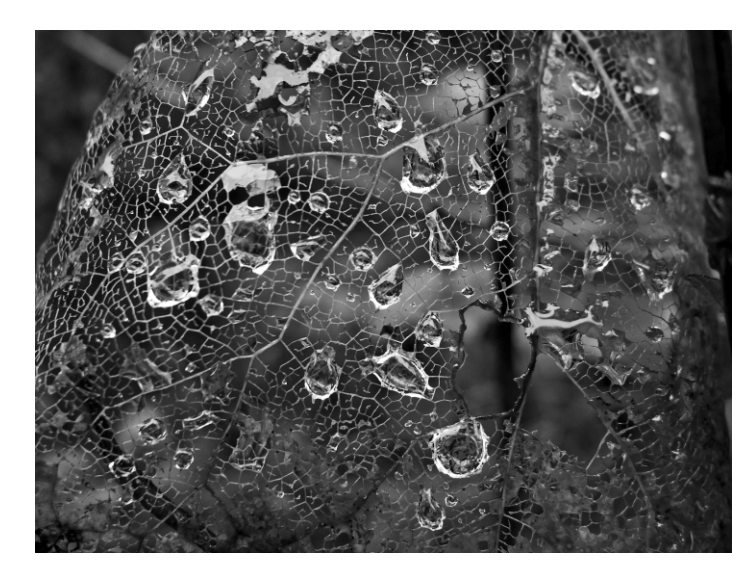

*Leaf Fiber* **<sup>3</sup>rd** Ken Meisner

# Assignment: Macro or Close-up Category: Digital Art

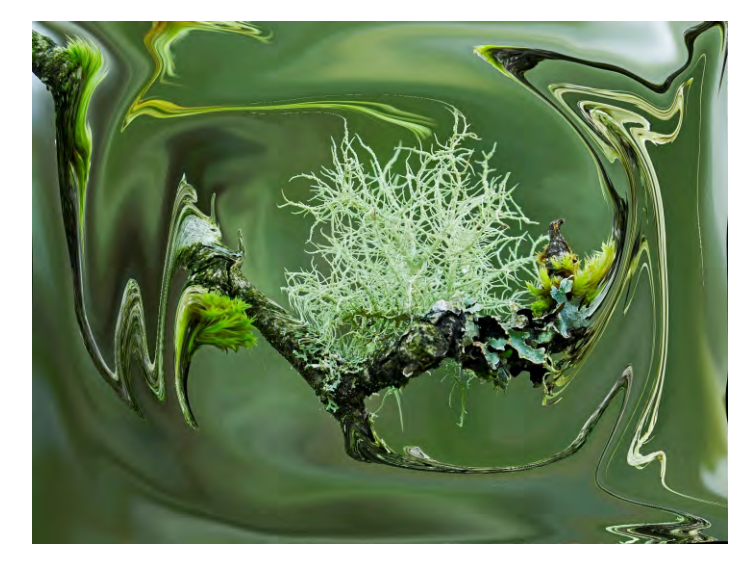

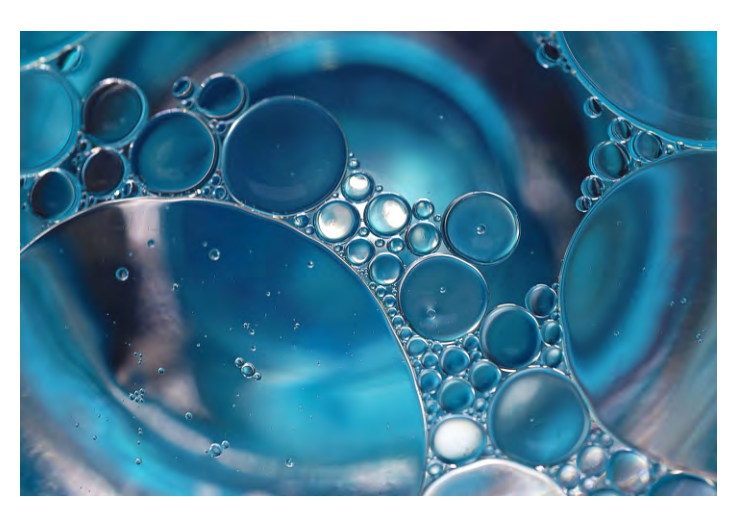

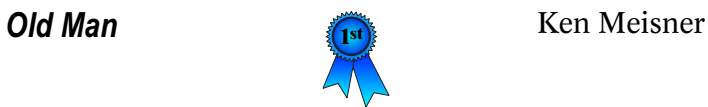

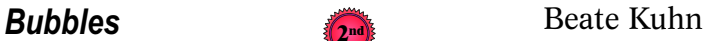

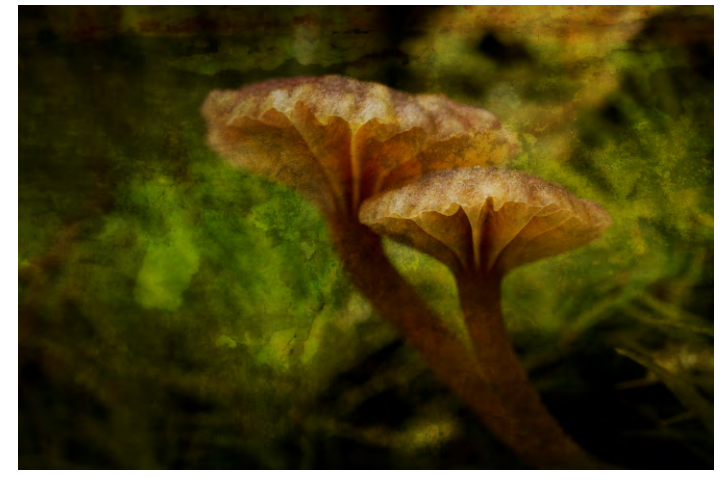

**Tiny Mushrooms** 

Inge Riis McDonald

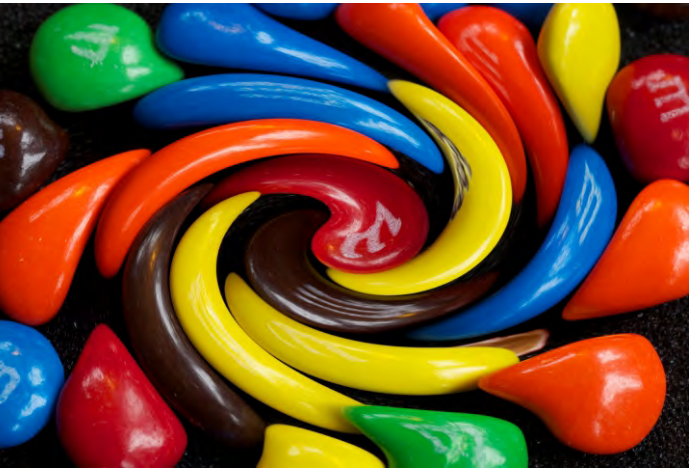

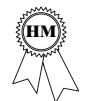

**M&M's HMA**  $\text{Mary Watts}$ 

Oceanside Photographers **http://oceansidephotographers.ca/wp/** Page 12

## **Grabbed from the Camera Bag**

We talk so often about having a photographer's eye, which is, of course, total nonsense. We see with the mind. We experience, perceive and interpret what our eyes see. It's why two photographers standing side by side will often create two wildly different photographs. Their eyes see the same thing, but their minds do completely different things with the input. It is not our eye that gets inspired--or distracted--but our mind. *David Duchemin*

### [10 Valuable Lessons I've Learned about Street Photography](http://www.slrlounge.com/10-valuable-lessons-ive-learned-street-photography/?lang=en&utm_campaign=SendToFriend&uid=125909833&utm_content=item_link&utm_source=email&utm_medium=self&china_variant=False)

Marius Vieth is a guest writer for SLR Lounge and has won 17 awards in the two years since he discovered his passion for shooting this genre.

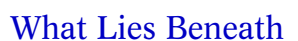

A Q & A with underwater photographer Margaret Hines. The nine images in this collection were culled from 10,000 taken over five days.

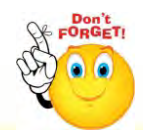

## Reminder to Members

Members please take note of new members and visitors at the general meeting and make an effort to make them feel welcome.

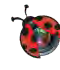

Show your **OP membership card** to **get discounts** at the following businesses:

Island Exposures Art Gallery--15%

 183 W Island Hwy, Parksville The Source--10% on printer ink

701 Memorial Ave, QB

Qualicum Stationers and Art Gallery--10%

Ste 101-206 First Ave W, QB

 London Drugs, Rutherford Mall--10% off all photo printing and photography gear (that is not on sale). 4750 Rutherford Rd, Nanaimo

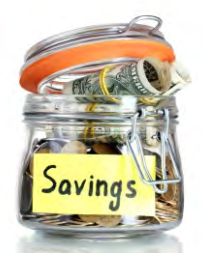

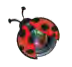